*Discrete Time Signals Formulas...* 1/11

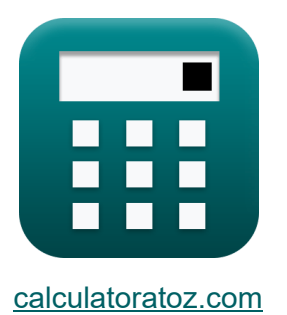

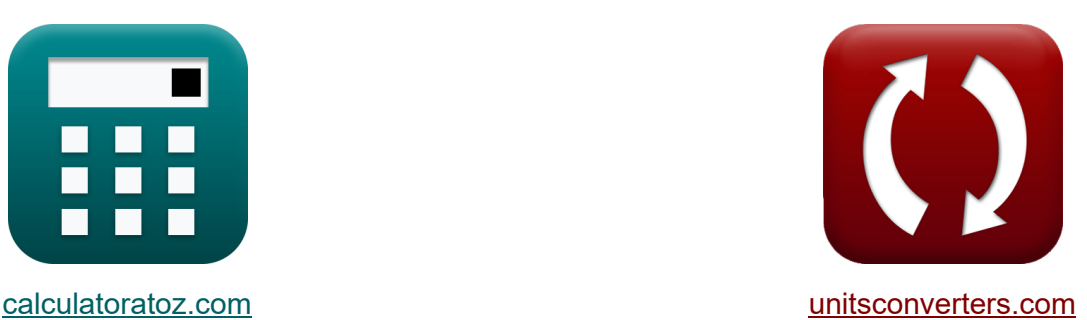

# **Diskrete Zeitsignale Formeln**

Beispiele!

[Rechner!](https://www.calculatoratoz.com/de) Beispiele! [Konvertierungen!](https://www.unitsconverters.com/de)

Lesezeichen **[calculatoratoz.com](https://www.calculatoratoz.com/de)**, **[unitsconverters.com](https://www.unitsconverters.com/de)**

Größte Abdeckung von Rechnern und wächst - **30.000+ Rechner!** Rechnen Sie mit einer anderen Einheit für jede Variable - **Eingebaute Einheitenumrechnung!**

Größte Sammlung von Maßen und Einheiten - **250+ Messungen!**

Fühlen Sie sich frei, dieses Dokument mit Ihren Freunden zu TEILEN!

*[Bitte hinterlassen Sie hier Ihr Rückkoppelung...](https://docs.google.com/forms/d/e/1FAIpQLSf4b4wDgl-KBPJGChMJCxFlqrHvFdmw4Z8WHDP7MoWEdk8QOw/viewform?usp=pp_url&entry.1491156970=Diskrete%20Zeitsignale%20Formeln)*

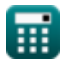

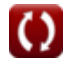

# **Liste von 14 Diskrete Zeitsignale Formeln**

# **Diskrete Zeitsignale**

## **1) Abtastfrequenz von Bilinear**

$$
\begin{aligned} \mathbf{\hat{f}_e} &= \frac{\pi \cdot \hat{f}_c}{\arctan\left(\frac{2 \cdot \pi \cdot f_c}{f_b}\right)} \\\\ \mathbf{ex} & 40.09552 \text{Hz} = \frac{\pi \cdot 4.52 \text{Hz}}{\arctan\left(\frac{2 \cdot \pi \cdot 4.52 \text{Hz}}{76.81 \text{Hz}}\right)} \end{aligned}
$$

**2) Anfangsfrequenz des Dirac-Kammwinkels** 

$$
\mathbf{f}_0 = \frac{2 \cdot \pi \cdot f_{\text{inp}}}{\theta}
$$

$$
\textbf{ex}\Bigg[50.77219\text{Hz} = \frac{2\cdot\pi\cdot 5.01\text{Hz}}{0.62\text{rad}}
$$

#### **3) Bilineare Transformationsfrequenz**

$$
\begin{aligned} \textbf{\textit{fx}}\textbf{\textit{f}}_{\text{b}} &= \frac{2 \cdot \pi \cdot \textbf{\textit{f}}_{\text{c}}}{\tan \left(\pi \cdot \frac{\textbf{\textit{f}}_{\text{c}}}{\textbf{\textit{f}}_{\text{e}}}\right)} \\ \textbf{\textit{ex}}\textbf{\textit{7}}6.81935 \text{Hz} &= \frac{2 \cdot \pi \cdot 4.52 \text{Hz}}{\tan \left(\pi \cdot \frac{4.52 \text{Hz}}{40.1 \text{Hz}}\right)} \end{aligned}
$$

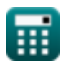

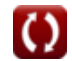

**[Rechner öffnen](https://www.calculatoratoz.com/de/bilinear-transformation-frequency-calculator/Calc-42147)** 

**Discrete Time Signals Formulas...** 3/11

**4) Dämpfungskoeffizient der Transmission zweiter Ordnung**

$$
\mathbf{\kappa}\left[\zeta_{\text{o}}=\left(\frac{1}{2}\right)\cdot R_{\text{in}}\cdot C_{\text{in}}\cdot\sqrt{\frac{K_{\text{f}}\cdot L_{\text{o}}}{W_{\text{ss}}\cdot C_{\text{in}}}}\right]
$$

$$
\textbf{ex } 2.896851 \text{Ns/m} = \left( \frac{1}{2} \right) \cdot 4.51 \Omega \cdot 3.8 \text{F} \cdot \sqrt{\frac{0.76 \cdot 4 \text{H}}{7 \cdot 3.8 \text{F}}}
$$

### **5) Dreieckiges Fenster**

$$
\boxed{\text{R}}{\text{N}_{\text{tn}} = 0.42 - 0.52 \cdot \cos \left( \frac{2 \cdot \pi \cdot \text{n}}{\text{W}_{\text{ss}} - 1} \right) - 0.08 \cdot \cos \left( \frac{4 \cdot \pi \cdot \text{n}}{\text{W}_{\text{ss}} - 1} \right)}
$$

$$
0.753159=0.42-0.52\cdot\cos\left(\frac{2\cdot\pi\cdot 2.11}{7-1}\right)-0.08\cdot\cos\left(\frac{4\cdot\pi\cdot 2.11}{7-1}\right)
$$

**6) Fourier-Transformation eines rechteckigen Fensters**

$$
\begin{aligned} \textbf{\textit{fx}}\textbf{W}_{\rm rn} &= \frac{\sin(2\cdot\pi\cdot\text{T}_\mathrm{o}\cdot\text{f}_{\rm inp})}{\pi\cdot\text{f}_{\rm inp}} \\ \textbf{ex}\textbf{0.037345} &= \frac{\sin(2\cdot\pi\cdot40\cdot5.01\text{Hz})}{\pi\cdot5.01\text{Hz}} \end{aligned}
$$

**[Rechner öffnen](https://www.calculatoratoz.com/de/fourier-transform-of-rectangular-window-calculator/Calc-42250)** 

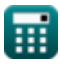

**ex**

*Discrete Time Signals Formulas...* 4/11

7) Frequency-Dirac-Kammwinkel (Rechner öffnen G)  
\n6x 
$$
\theta = 2 \cdot \pi \cdot f_{\text{inp}} \cdot \frac{1}{f_0}
$$
  
\n6x  $0.629575 \text{rad} = 2 \cdot \pi \cdot 5.01 \text{Hz} \cdot \frac{1}{50 \text{Hz}}$   
\n8) Grenzwinkelfrequenz (F)  
\n8x  $\omega_{\text{co}} = \frac{M \cdot f_{\text{ce}}}{W_{\text{ss}} \cdot K}$   
\n9x  $0.96 \text{rad/s} = \frac{8 \cdot 2.52 \text{Hz}}{7 \cdot 3s}$   
\n9) Hamming-Fenster (F)  
\n6x  $W_{\text{hm}} = 0.54 - 0.46 \cdot \cos\left(\frac{2 \cdot \pi \cdot \text{n}}{W_{\text{ss}} - 1}\right)$   
\n10) Hanning Fenster (F)  
\n6x  $0.814263 = 0.54 - 0.46 \cdot \cos\left(\frac{2 \cdot \pi \cdot 2.11}{7 - 1}\right)$   
\n10) Hanning Fenster (F)  
\n6x  $W_{\text{hn}} = \frac{1}{2} - (\frac{1}{2}) \cdot \cos\left(\frac{2 \cdot \pi \cdot 2.11}{W_{\text{ss}} - 1}\right)$   
\n6x  $0.798112 = \frac{1}{2} - (\frac{1}{2}) \cdot \cos\left(\frac{2 \cdot \pi \cdot 2.11}{7 - 1}\right)$ 

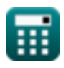

 $\Omega$ 

*Discrete Time Signals Formulas...* 5/11

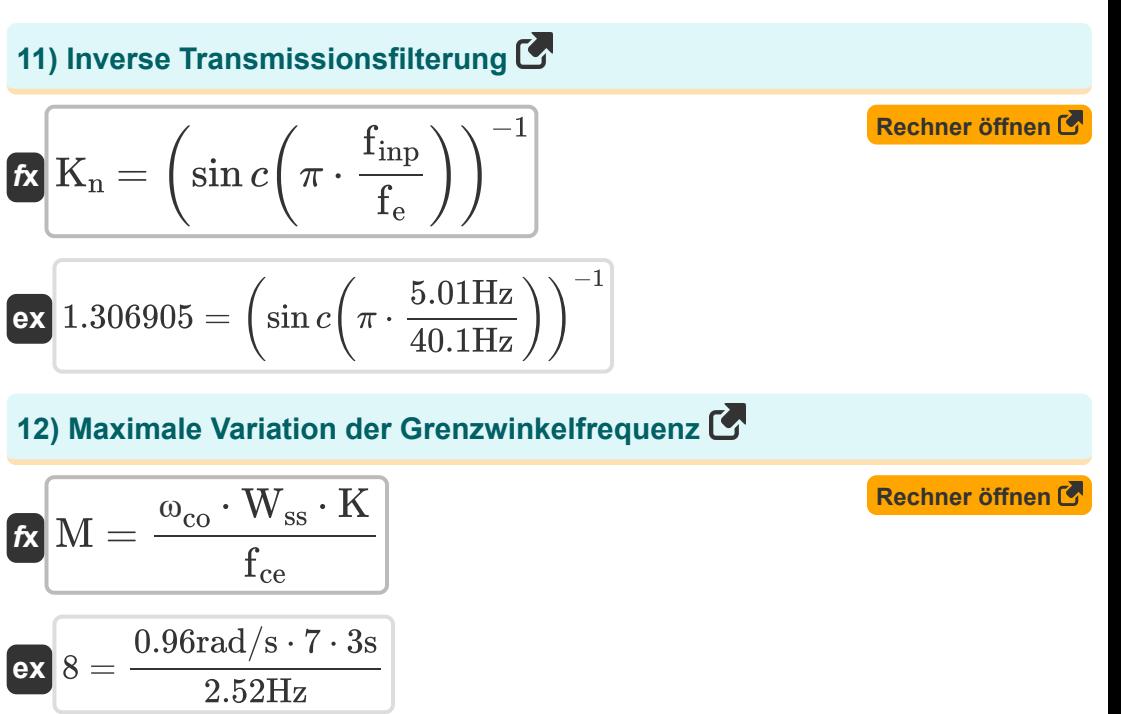

#### **13) Natürliche Winkelfrequenz der Transmission zweiter Ordnung**

$$
\begin{aligned} \mathbf{\hat{r}} &\mathbf{v}_{\mathrm{n}} = \sqrt{\frac{K_{\mathrm{f}} \cdot L_{\mathrm{o}}}{W_{\mathrm{ss}} \cdot C_{\mathrm{in}}}} \\ \mathbf{ex} &\mathbf{0.338062 \mathrm{rad/s}} = \sqrt{\frac{0.76 \cdot 4 \mathrm{H}}{7 \cdot 3.8 \mathrm{F}}} \end{aligned}
$$

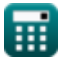

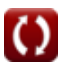

**Discrete Time Signals Formulas...** 6/11

# **14) Transmissionsfilterung**

$$
\begin{aligned} \mathbf{K} & \boxed{\text{K}_{\text{f}} = \sin c \bigg( \pi \cdot \bigg( \frac{\text{f}_{\text{inp}}}{\text{f}_{\text{e}}} \bigg) \bigg)} \\ \text{ex} & 0.765167 = \sin c \bigg( \pi \cdot \bigg( \frac{5.01 \text{Hz}}{40.1 \text{Hz}} \bigg) \bigg) \end{aligned}
$$

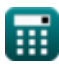

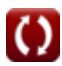

# **Verwendete Variablen**

- **Cin** Anfangskapazität *(Farad)*
- **f<sup>b</sup>** Bilineare Frequenz *(Hertz)*
- **f<sup>c</sup>** Verzerrungsfrequenz *(Hertz)*
- **fce** Zentrale Frequenz *(Hertz)*
- **f<sup>e</sup>** Abtastfrequenz *(Hertz)*
- **f inp** Geben Sie die periodische Frequenz ein *(Hertz)*
- **f<sup>o</sup>** Anfangsfrequenz *(Hertz)*
- **K** Uhrzähler *(Zweite)*
- **K<sup>f</sup>** Transmissionsfilterung
- **K<sup>n</sup>** Inverse Transmissionsfilterung
- **L<sup>o</sup>** Eingangsinduktivität *(Henry)*
- **M** Maximale Variation
- **n** Anzahl von Beispielen
- **Rin** Eingangswiderstand *(Ohm)*
- **T<sup>o</sup>** Unbegrenztes Zeitsignal
- **Whm** Hamming-Fenster
- **Whn** Hanning Fenster
- **Wrn** Rechteckiges Fenster
- **Wss** Beispielsignalfenster
- **Wtn** Dreieckiges Fenster
- **ζ<sup>o</sup>** Dämpfungskoeffizient *(Newtonsekunde pro Meter)*

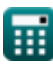

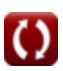

**Discrete Time Signals Formulas...** 8/11

- **θ** Signalwinkel *(Bogenmaß)*
- **ωco** Grenzwinkelfrequenz *(Radiant pro Sekunde)*
- **ω<sup>n</sup>** Natürliche Winkelfrequenz *(Radiant pro Sekunde)*

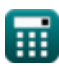

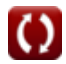

# **Konstanten, Funktionen, verwendete Messungen**

- Konstante: **pi**, 3.14159265358979323846264338327950288 *Archimedes' constant*
- Funktion: **arctan**, arctan(Number) *Inverse trigonometric tangent function*
- Funktion: **cos**, cos(Angle) *Trigonometric cosine function*
- Funktion: **ctan**, ctan(Angle) *Trigonometric cotangent function*
- Funktion: **sin**, sin(Angle) *Trigonometric sine function*
- Funktion: **sinc**, sinc(Number) *Sinc function (normalized)*
- Funktion: **sqrt**, sqrt(Number) *Square root function*
- Funktion: **tan**, tan(Angle) *Trigonometric tangent function*
- Messung: **Zeit** in Zweite (s) *Zeit Einheitenumrechnung*
- Messung: **Winkel** in Bogenmaß (rad) *Winkel Einheitenumrechnung*
- Messung: **Frequenz** in Hertz (Hz) *Frequenz Einheitenumrechnung*
- Messung: **Kapazität** in Farad (F) *Kapazität Einheitenumrechnung*

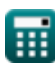

*Discrete Time Signals Formulas...* 10/11

- Messung: **Elektrischer Widerstand** in Ohm (Ω) *Elektrischer Widerstand Einheitenumrechnung*
- Messung: **Induktivität** in Henry (H) *Induktivität Einheitenumrechnung*
- Messung: **Dämpfungskoeffizient** in Newtonsekunde pro Meter (Ns/m) *Dämpfungskoeffizient Einheitenumrechnung*
- Messung: **Winkelfrequenz** in Radiant pro Sekunde (rad/s) *Winkelfrequenz Einheitenumrechnung*

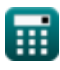

*Discrete Time Signals Formulas...* 11/11

# **Überprüfen Sie andere Formellisten**

- **Formeln**
	- **Kontinuierliche Zeitsignale Diskrete Zeitsignale Formeln**

Fühlen Sie sich frei, dieses Dokument mit Ihren Freunden zu TEILEN!

#### **PDF Verfügbar in**

[English](https://www.calculatoratoz.com/PDF/Nodes/11349/Discrete-time-signals-Formulas_en.PDF) [Spanish](https://www.calculatoratoz.com/PDF/Nodes/11349/Discrete-time-signals-Formulas_es.PDF) [French](https://www.calculatoratoz.com/PDF/Nodes/11349/Discrete-time-signals-Formulas_fr.PDF) [German](https://www.calculatoratoz.com/PDF/Nodes/11349/Discrete-time-signals-Formulas_de.PDF) [Russian](https://www.calculatoratoz.com/PDF/Nodes/11349/Discrete-time-signals-Formulas_ru.PDF) [Italian](https://www.calculatoratoz.com/PDF/Nodes/11349/Discrete-time-signals-Formulas_it.PDF) [Portuguese](https://www.calculatoratoz.com/PDF/Nodes/11349/Discrete-time-signals-Formulas_pt.PDF) [Polish](https://www.calculatoratoz.com/PDF/Nodes/11349/Discrete-time-signals-Formulas_pl.PDF) [Dutch](https://www.calculatoratoz.com/PDF/Nodes/11349/Discrete-time-signals-Formulas_nl.PDF)

*1/16/2024 | 8:57:25 PM UTC [Bitte hinterlassen Sie hier Ihr Rückkoppelung...](https://docs.google.com/forms/d/e/1FAIpQLSf4b4wDgl-KBPJGChMJCxFlqrHvFdmw4Z8WHDP7MoWEdk8QOw/viewform?usp=pp_url&entry.1491156970=Diskrete%20Zeitsignale%20Formeln)*

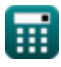